# **A Corpus Based A Corpus Based Morphological Analyzer Morphological Analyzer for Unvocalized Modern Hebrew Unvocalized Modern Hebrew**

**Alon Itai and Erel Segal Alon Itai and Erel Segal** Department of Computer Science Technion—Israel Institute of Technology, Haifa, Israel

### The Problem

Written Hebrew texts are ambiguous. The reasons

 $\blacklozenge$  The vowels and gemination are omitted. קופה = קוּפֵּה קו פֵׁה QWPH

 $\bullet$  small words are prepended.

= וכשתלך WK\$TLK and when you will go = תלך = ס

 $\blacklozenge$  Hebrew morphology is complex  $I$  loved her = אהב  $+$  תי  $+$ ה = AHBTIH אהבתיה

### The structure of a Hebrew word

 $\blacklozenge$  the lexical lemma,  $\bullet$  short words such as determiners, prepositions and conjunctions morphemes

prepended to the word,

 $\rightarrow$  suffixes for possessives and object clitics.

linguistic features

. The linguistic features mark part-of speech (POS), tense, person etc.

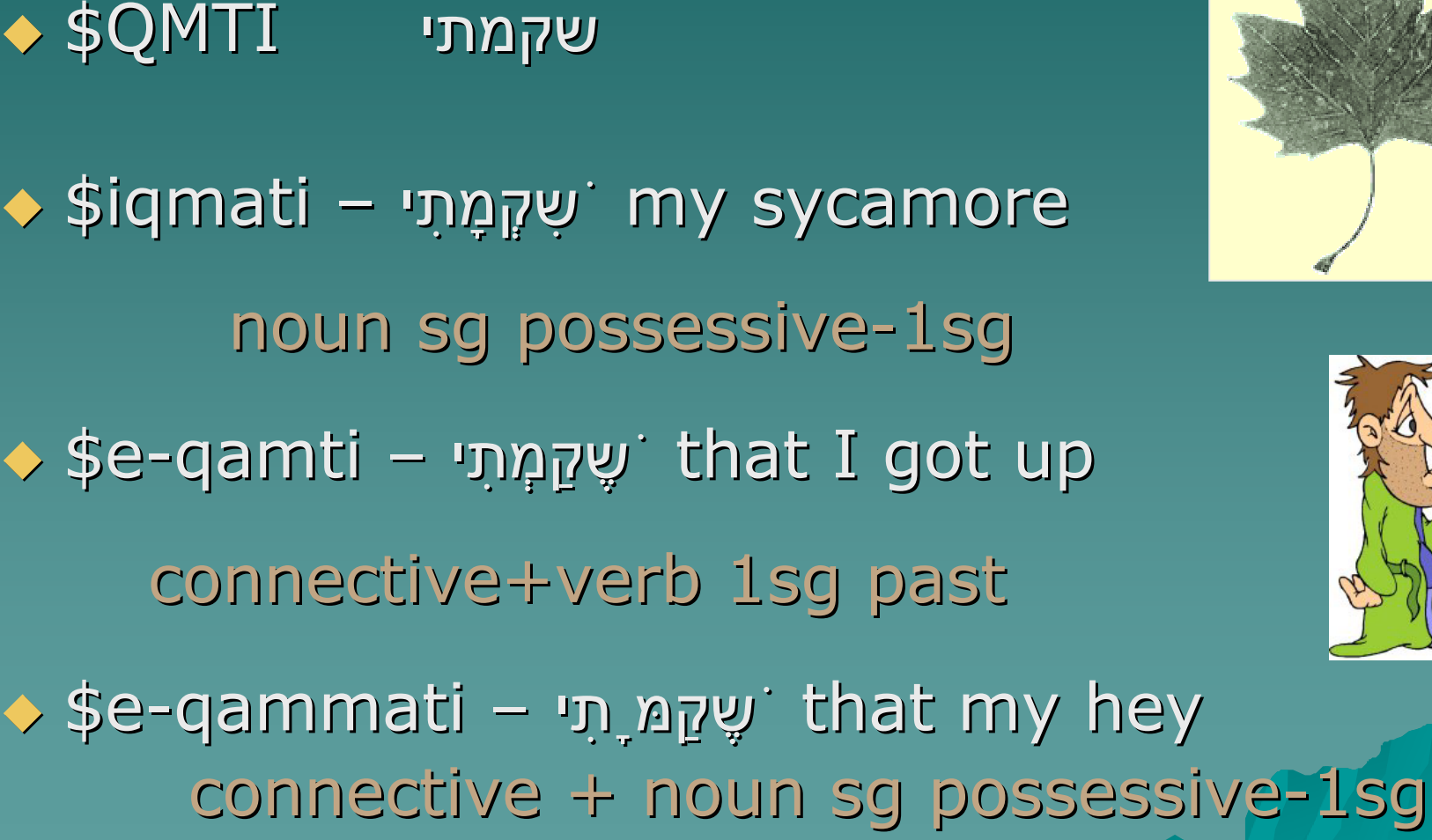

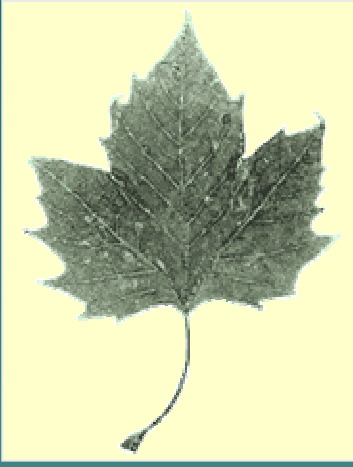

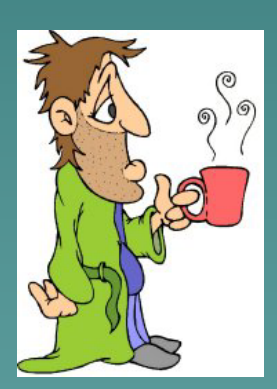

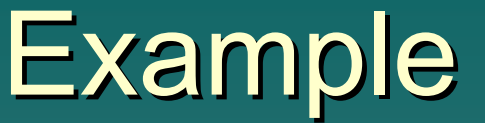

## Previous work

**Morphological Analyzers Morphological Analyzers Rav Millim Choueka** ◆ AVGAD—IBM Haifa Scientific Center Ben-Tur et al. 1992  $\triangle$  Segal 2001

**Morphological Morphological Disamiguation Disamiguation**  $\leftrightarrow$  Choueka and Lusingnan 1985 Albeck 1992  $\bullet$  Levinger, Ornan, Itai 1992; Levinger, 1992  $\leftrightarrow$  Carmel and Maarek 1999

#### Three stages

- 1. Word stage find the most probable reading of a word regardless of its context.
- 2.Pair stage –correct the analysis of a word based on the analysis of its immediate neighbors.
- 3. Sentence stage use a syntactic parser to rule out improbable analyses.

**Combining all three stages yielded** 

## The Word Stage

 $\blacklozenge$  Give each word its most probable analysis.

<sup>®</sup> How to estimate the probability of each analysis? analysis?

<sup>©</sup> Estimate the probability of each analysis from a large analyzed corpus.

<sup>®</sup> A large enough corpus does not exist.

<sup>®</sup> Since each word has many forms, the number of word tokens is so large that many word forms won't appear even in 10M word corpus. corpus.

## The Word Stage

- ◆ Following the "Similar Words Method " , (Levinger, Ornan and Itai 1995) estimate the probability of each analysis of an ambiguous word by changing a (single) feature of each analysis, and comparing the occurrences of the resultant words in a large corpus.
- הקפה E<u>xample</u>: HQPH ה
- $\bullet$  the coffee: definite to indefinite QPH
- $\leftrightarrow$  encirclement: indefinite to definite HHQPH
- $\leftrightarrow$  her perimeter: feminine possessive to masculine possessive HQPW.
- $\bullet$  Distribution: QPH=180, HHQFH=18, HQPW=2

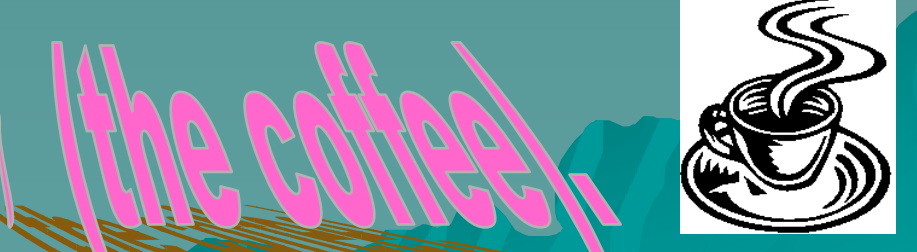

#### Our variation of the SW method

 $\rightarrow$  To overcome sparseness, we assumed that the lemma and the other morphemes/linguistic features are statistically independent. Namely, P(the coffee) = P(the)×P(coffee). Even though the assumption is not Even though the assumption is not valid, the resultant ranking is correct.

#### Evaluation and Complexity Evaluation and Complexity

#### $\div$  Errors 36%  $\rightarrow$  14.5%

◆ Complexity of algorithm O(c), where *c* is the size of the corpus. is the size of the corpus.  $\rightarrow$  Keeping a copy of the corpus as an inverse file reduces the complexity to linear in the number of different similar words.

### The pair stage

 Following Brill, we learned correction Following Brill, we learned correction rules from a corpus.

 $\rightarrow$  The initial *morphological score* of an analysis is its probability as obtained at the word stage.

 Correction rules modify the scores by Correction rules modify the scores by considering pairs of adjacent words, checking if the rule applies, and if so modify the scores.

#### Example of a correction rule

 $\mathbf{If} \text{ the POS of the current tag of } \mathsf{w}_1 \text{ is } \mathsf{p}_2$ a proper-noun and the POS of the current tag of  $\mathsf{w}_{\mathsf{2}}$ is a noun and w<sub>2</sub> has an analysis as a verb that matches  $\mathsf{w}_{\mathsf{1}}$  by gender and number, **then** add 0.5 to the morphological add 0.5 to the morphological score of  $w_2$  as a verb, and normalize the scores.

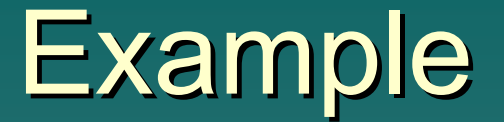

YWSP &DR YWSP &DR עדר יוסף

 $\rightarrow$  YWSP = proper noun masc.(Joseph)

 $\triangle$  &DR = noun masc. sg. abs indef (herd) score= $\boldsymbol{\times}$  0.467  $\triangle$  &DR = verb past 3sg masc. (hoed) score= $\mathcal{X}$ ,  $\mathcal{D} \mathcal{X}$ 0.533normalization

## Learning the Rules from a training corpus

Input: A training corpus, where each word is correctly analyzed.

- $\blacklozenge$  Run the word stage on the training corpus.  $\bullet$  Generate all possible rules.
- $\bullet$  For each rule, set the correction factor to be the minimum value that does more good than damage.
- $\bullet$  Choose the rule that does the maximum benefit. benefit.

 $\bullet$  Repeat until no rule improves the overall analyses of the training corpus.

### Evaluation and Complexity Evaluation and Complexity

 $\rightarrow$  Training corpus 4892 word tokens learned 93 rules. errors  $14.5\% \rightarrow 6.2\%$ 

 $\bullet$  Complexity of the learning algorithm  $O(c^3)$ , where  $c =$  size of the training corpus.

◆ Complexity of the correction  $O(rn)$ , where  $r =$  number of rules,  $n =$  size of trial text.

#### The sentence stage

 $\leftrightarrow$  Use a syntactic parser to rule out improbable analyses.  $\bullet$  The pair stage –- adjacent words, the sentence stage – long term dependencies.

## **Example**

מורה הכיתה הנמוכה נכנס לכיתהMWRH HKITH HNMWKH NKNS LKITH more/mora ha-kitta ha-nmuka niknas … masc/fem verb-masc

more

ha-kitta ha-nmuka niknas …

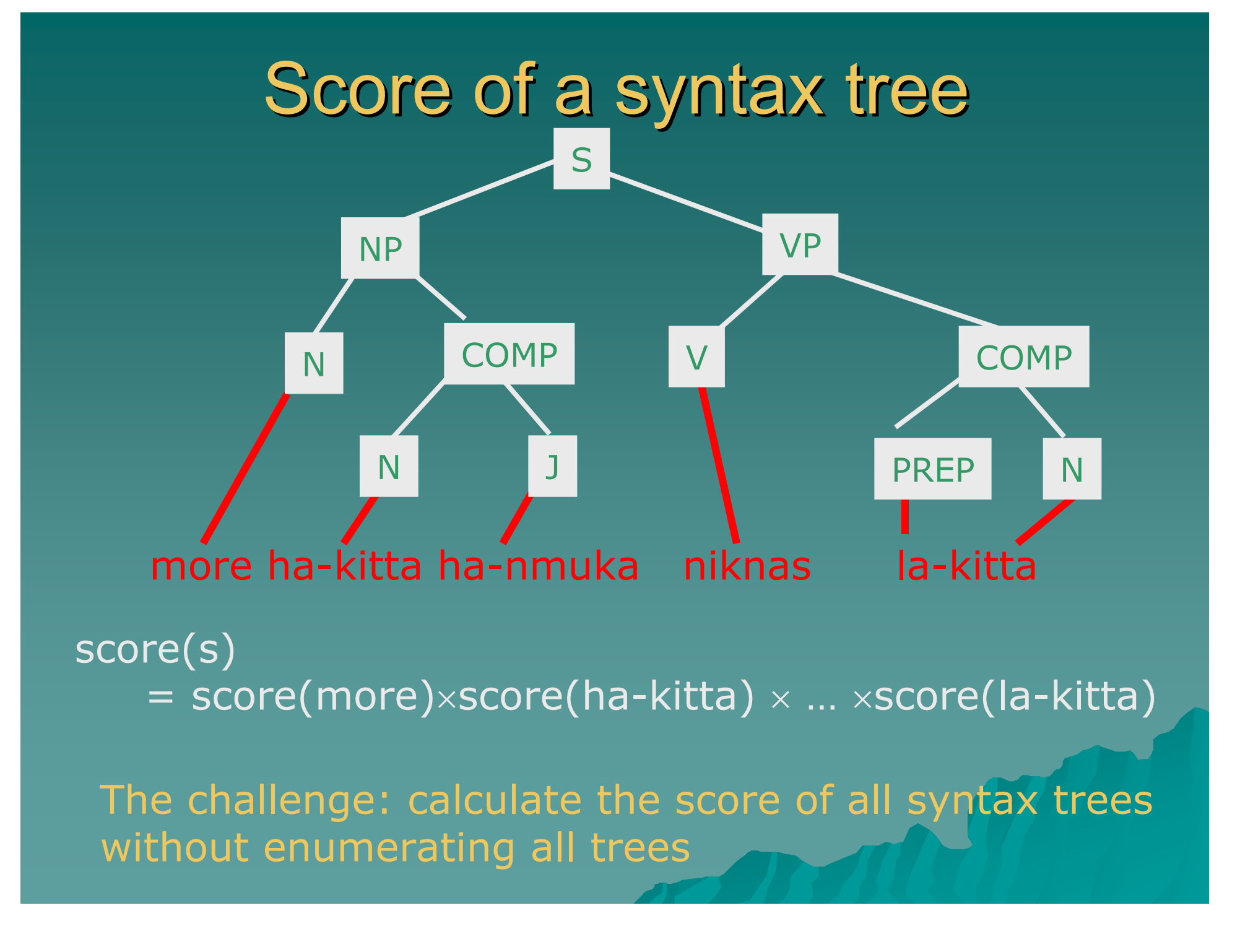

## Dynamic Programming

 $\blacklozenge$  Table[*i,j,A*] = the maximum score of all parses  $A \longrightarrow^* W_i \cdots W_j$ 

 $\blacklozenge$  Fill table by incrasing values of  $\blacklozenge$   $\ell = 0$  $\blacklozenge$   $\ell > 0$  :  $Table[i, i, A] = \max\{s_{_{im}} : A \rightarrow t_{_{im}} \in G \text{ and } t_{_{im}} \in T_i\}$  $[i, j, A] = \max_{A \rightarrow B C \in G} \{ Table[i, k, B] \times Table[k+1, j, C] \}$ *i*≤*k*<*j*  $Table[i, j, A] = \max \{Table[i, k, B] \times Table[k+1, j, C]$  $\rightarrow$   $BC \in$  $=$  max  $\{Table| i, k, B \times Table| k +$ Time complexity  $O(|G|n^3)$  $\ell =$  $j - i$ 

#### Evaluation

#### error rate

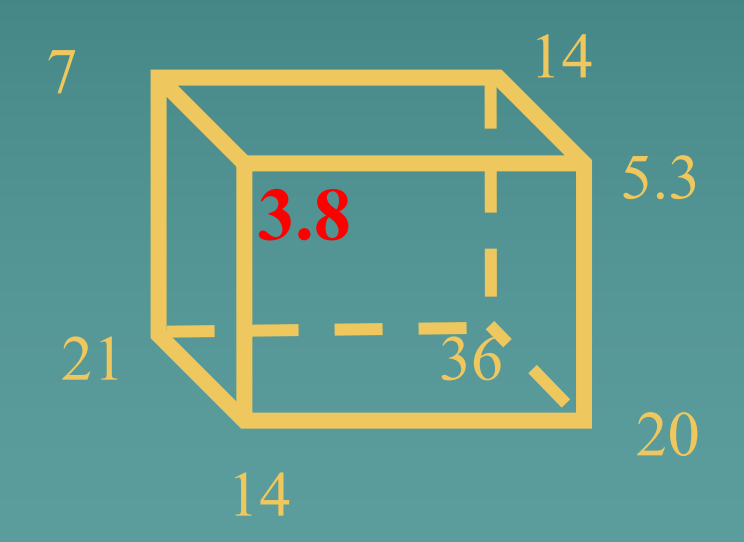

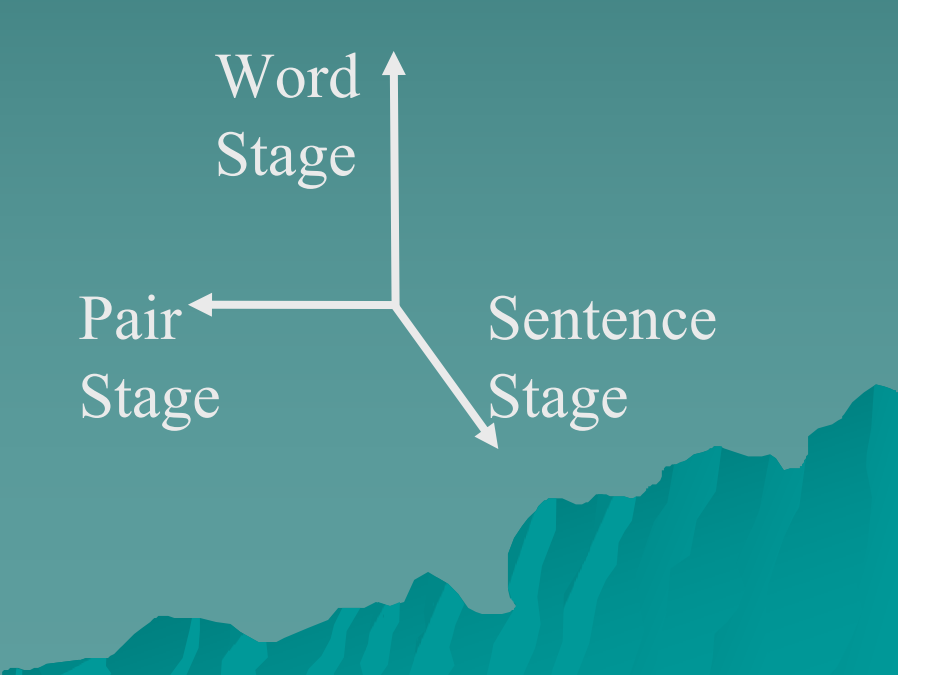

#### **Conclusions and Future Work**

 $\rightarrow$  We used statistical methods to obtain a 96% accurate morphological 96% accurate morphological disambiguator.

#### **Error Analysis Error Analysis**

 $\rightarrow$  Idioms -- \$R HPNIM = ministry of the face / interior ministry  $\rightarrow$  Proper names  $\rightarrow$  The limits of statistical methods 2%?